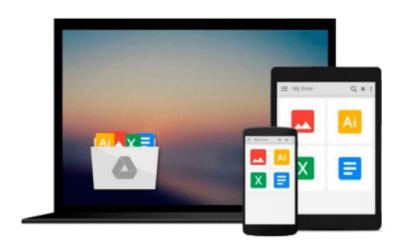

## **Office 2011 for Mac All-in-One For Dummies**

Geetesh Bajaj, James Gordon

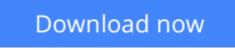

Click here if your download doesn"t start automatically

### Office 2011 for Mac All-in-One For Dummies

Geetesh Bajaj, James Gordon

## **Office 2011 for Mac All-in-One For Dummies** Geetesh Bajaj, James Gordon **Get up to speed on the revolutionary changes in Office for the Mac**

The 2011 version of the Microsoft Office productivity suite for the Mac sports major changes from what Mac users are accustomed to. This soup-to-nuts guide gets the Mac crowd up to date quickly and easily. Individual minibooks thoroughly cover the Project Gallery, Word, Excel, PowerPoint, Outlook (new for Mac), and the Project Center. You'll learn how the new Office integrates with the Windows version, how to use and customize the new Ribbon interface, and much more.

- Office for Mac is the most popular office productivity suite for the Mac, used by 1.5 to 2 million people
- The new version includes new features such as the Ribbon interface, Outlook (which replaces Entourage), and greater integration with the Windows version
- Covers everything you'll want to know about the Project Gallery, Word, Excel, PowerPoint, Outlook, and the Project Center

With *Office 2011 for Mac All-in-One For Dummies*, you'll be ready to use the newest version of Office like a pro.

**Download** Office 2011 for Mac All-in-One For Dummies ...pdf

**Read Online** Office 2011 for Mac All-in-One For Dummies ...pdf

Download and Read Free Online Office 2011 for Mac All-in-One For Dummies Geetesh Bajaj, James Gordon

## Download and Read Free Online Office 2011 for Mac All-in-One For Dummies Geetesh Bajaj, James Gordon

#### From reader reviews:

#### **Clarence Delapaz:**

Book is usually written, printed, or outlined for everything. You can understand everything you want by a ebook. Book has a different type. As we know that book is important point to bring us around the world. Adjacent to that you can your reading proficiency was fluently. A e-book Office 2011 for Mac All-in-One For Dummies will make you to become smarter. You can feel considerably more confidence if you can know about almost everything. But some of you think in which open or reading some sort of book make you bored. It isn't make you fun. Why they may be thought like that? Have you trying to find best book or ideal book with you?

#### **Angela Thomas:**

The reason? Because this Office 2011 for Mac All-in-One For Dummies is an unordinary book that the inside of the reserve waiting for you to snap it but latter it will zap you with the secret that inside. Reading this book beside it was fantastic author who also write the book in such amazing way makes the content interior easier to understand, entertaining means but still convey the meaning fully. So , it is good for you for not hesitating having this nowadays or you going to regret it. This unique book will give you a lot of advantages than the other book have got such as help improving your skill and your critical thinking technique. So , still want to hold up having that book? If I ended up you I will go to the guide store hurriedly.

#### **Charles Bryce:**

Do you like reading a reserve? Confuse to looking for your favorite book? Or your book has been rare? Why so many issue for the book? But virtually any people feel that they enjoy to get reading. Some people likes reading, not only science book but in addition novel and Office 2011 for Mac All-in-One For Dummies or maybe others sources were given information for you. After you know how the truly great a book, you feel need to read more and more. Science reserve was created for teacher as well as students especially. Those publications are helping them to add their knowledge. In different case, beside science publication, any other book likes Office 2011 for Mac All-in-One For Dummies to make your spare time more colorful. Many types of book like here.

#### **Desiree Herdon:**

As a pupil exactly feel bored to reading. If their teacher questioned them to go to the library as well as to make summary for some publication, they are complained. Just little students that has reading's heart and soul or real their hobby. They just do what the teacher want, like asked to go to the library. They go to at this time there but nothing reading very seriously. Any students feel that reading is not important, boring along with can't see colorful photographs on there. Yeah, it is being complicated. Book is very important for you personally. As we know that on this period, many ways to get whatever we really wish for. Likewise word says, ways to reach Chinese's country. Therefore , this Office 2011 for Mac All-in-One For Dummies can

make you experience more interested to read.

### Download and Read Online Office 2011 for Mac All-in-One For Dummies Geetesh Bajaj, James Gordon #07O8GL6A4TR

### Read Office 2011 for Mac All-in-One For Dummies by Geetesh Bajaj, James Gordon for online ebook

Office 2011 for Mac All-in-One For Dummies by Geetesh Bajaj, James Gordon Free PDF d0wnl0ad, audio books, books to read, good books to read, cheap books, good books, online books, books online, book reviews epub, read books online, books to read online, online library, greatbooks to read, PDF best books to read, top books to read Office 2011 for Mac All-in-One For Dummies by Geetesh Bajaj, James Gordon books to read online.

# Online Office 2011 for Mac All-in-One For Dummies by Geetesh Bajaj, James Gordon ebook PDF download

Office 2011 for Mac All-in-One For Dummies by Geetesh Bajaj, James Gordon Doc

Office 2011 for Mac All-in-One For Dummies by Geetesh Bajaj, James Gordon Mobipocket

Office 2011 for Mac All-in-One For Dummies by Geetesh Bajaj, James Gordon EPub

Office 2011 for Mac All-in-One For Dummies by Geetesh Bajaj, James Gordon Ebook online

Office 2011 for Mac All-in-One For Dummies by Geetesh Bajaj, James Gordon Ebook PDF